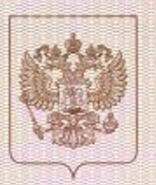

Государственная инспекция по надзору и контролю в сфере образования Пермского края

нанненование лицензирующего органа

## ЛИЦЕНЗИЯ 4469

or  $\frac{19}{2}$ 

на осуществление образовательной деятельности

Настоящая лицензия предоставлена

 $N<sub>2</sub>$ 

Муниципальному

октября

 $15<sub>r</sub>$ 

20

00000000000000000000000000000000000

автономному общеобразовательному учреждению (указываются полное и (в случае если имеется) сокращенное наименование (в том числе «Лицей № 3» г.Перми

**ФИОМОНИОС НАКИСНОВАНИЯ** низационно-правовая форма юридического лица, (МАОУ «Лицей №3» г.Перми) Фамнлин, ими и (в случае осли имеется) отчество нидивидуального предприниматели.

нанненование и реквизиты документа, удостоверяющего его личность)

на право оказывать образовательные услуги по реализации образовательных программ по видам образования, по уровням образования, по профессиям, специальностям, направлениям подготовки (для профессионального образования), по подвидам дополнительного образования, указанным в приложении к настоящей лицензии

Основной государственный регистрационный номер юридического лица 1025901215383 (индивидуального предпринимателя) (ОГРН)

Идентификационный номер налогоплательщика

5905006625

Серия 59Л01

№ 0002335

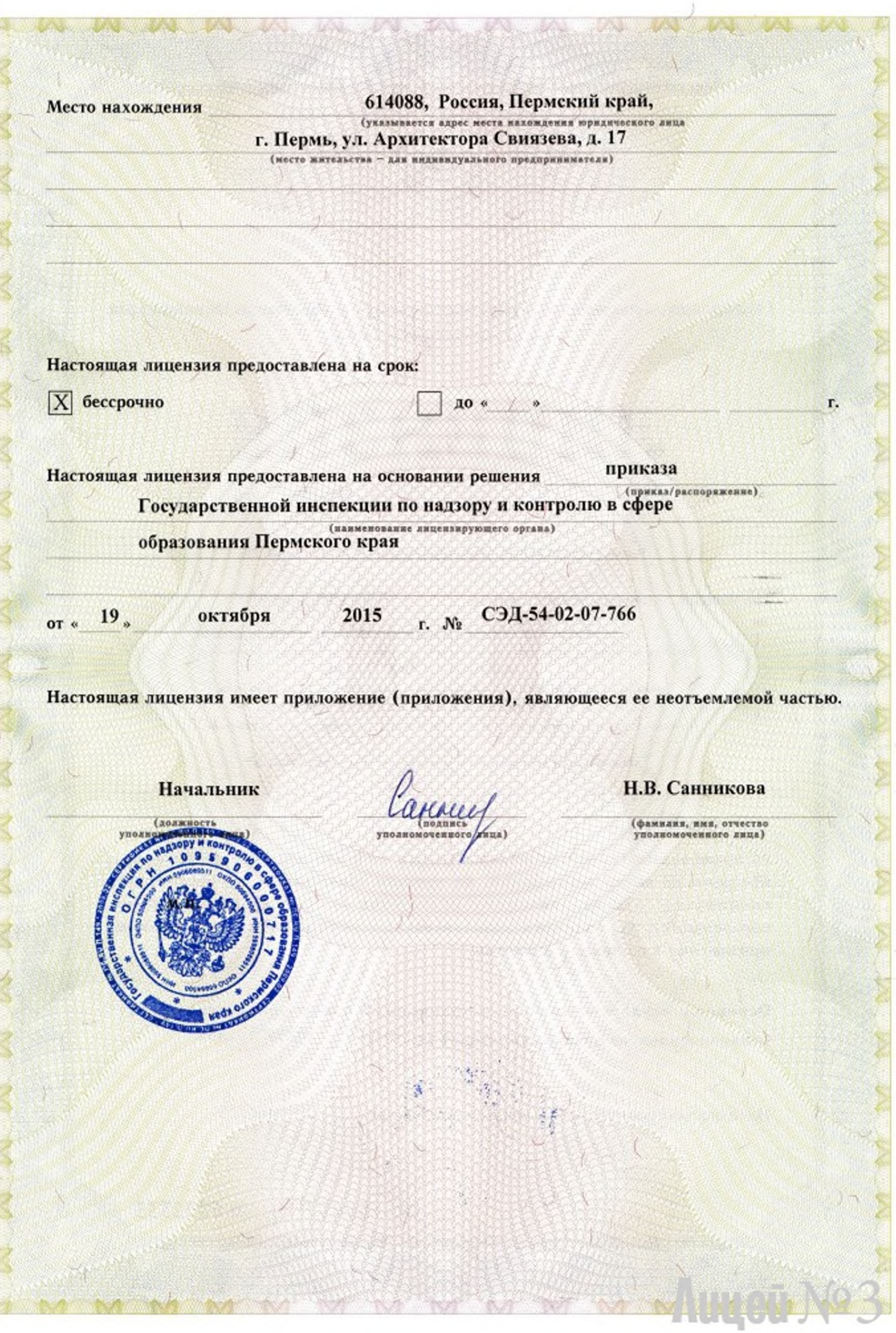

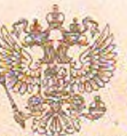

Государственная инспекция по надзору и контролю в сфере образования Пермского края

## СВИДЕТЕЛЬСТВО О ГОСУДАРСТВЕННОЙ АККРЕДИТАЦИИ

32 No

" 15 " марта

2013

муниципальное автономное общеобразовательное учреждение

«Лицей № 3» г. Перми

полное наименование образовательного учреждения (научной организации)

614088, Россия, Пермский край, г. Пермь, ул. Архитектора Свиязева, д. 17

место нахождения образовательного учреждения (научной организации) в соответствии с уставом

ИНН<sup>5905006625</sup>

Государственный статус обладателя настоящего свидетельства:

## общеобразовательное учреждение

тип образовательного учреждения

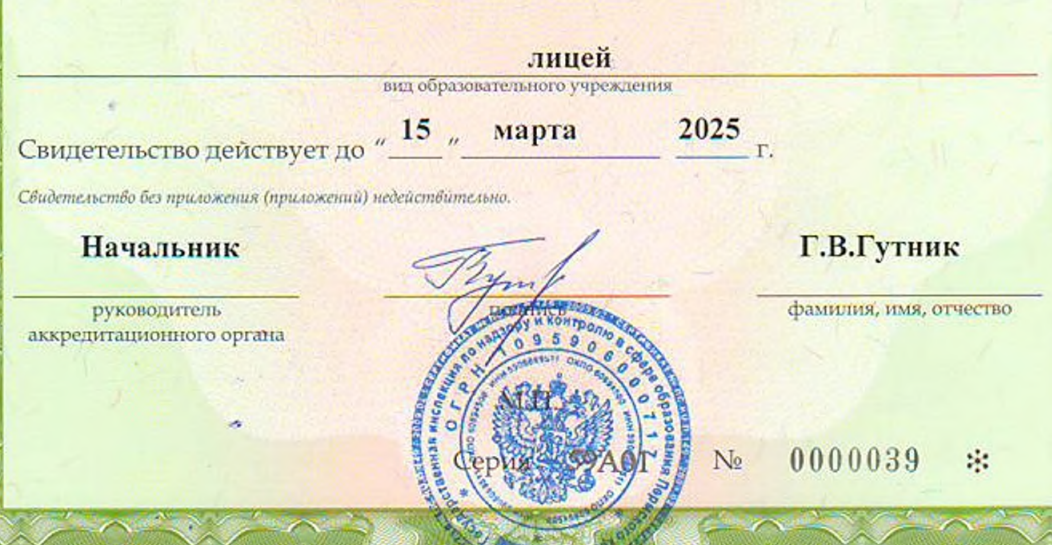